<span id="page-0-0"></span>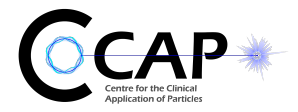

# Nuclear diagnostics and Magnetic Resonance Imaging

## Lecture 4: Nuclear diagnostics IV: SPECT

#### K. Long Imperial College London/STFC

K.Long@Imperial.ac.uk

 $\Omega$ 

# <span id="page-1-0"></span>**Outline**

#### 1 [Single photon emission computed tomorgraphy; SPECT](#page-2-0)

- **o** [Introduction](#page-3-0)
- **•** [Reconstruction](#page-8-0)
- [Attenuation correction strategies](#page-23-0)
- [Scatter correction; overview](#page-30-0)
- [Example images](#page-33-0)

**E** 

 $2Q$ 

イロト イ部 トイモト イモト

## Section 1

## <span id="page-2-0"></span>[Single photon emission computed tomorgraphy; SPECT](#page-2-0)

B

 $2Q$ 

 $A \sqcap B$   $A \sqcap B$   $A \sqcap B$   $A \sqcap B$   $A$ 

## <span id="page-3-0"></span>Introduction

Gamma camera gives single projected image of object; cf conventional x-ray image

SPECT: Single Photon Emission Computed Tomography; cf X-ray CR

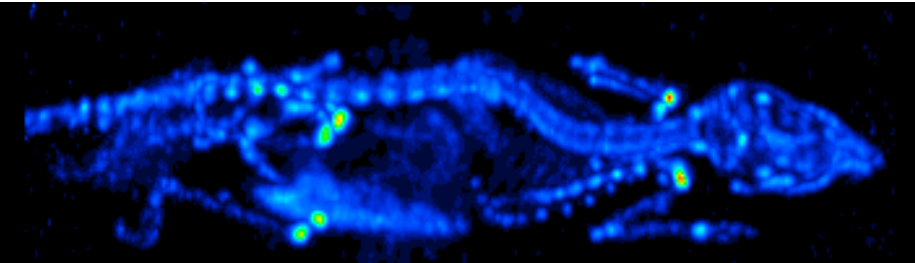

SPECT image of mouse with bone tracer

[Click here for C. Lackas' animated gif on wikipedia](https://en.wikipedia.org/wiki/Single-photon_emission_computed_tomography#/media/File:Mouse02-spect.gif)

[Image prepared by C. Lackas](https://en.wikipedia.org/wiki/Single-photon_emission_computed_tomography#/media/File:Mouse02-spect.gif)

K. Long **[ND&MRI: Lecture 4](#page-0-0)** [Centre for the Clinical Application of Particles](https://www.imperial.ac.uk/clinical-application-of-particles/) 4 / 35

 $\Omega$ 

イロト イ母 ト イヨ ト イヨ

## <span id="page-4-0"></span>Typical SPECT systems

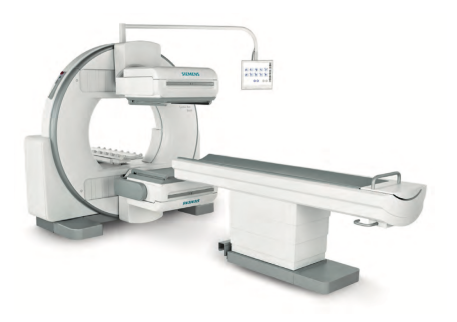

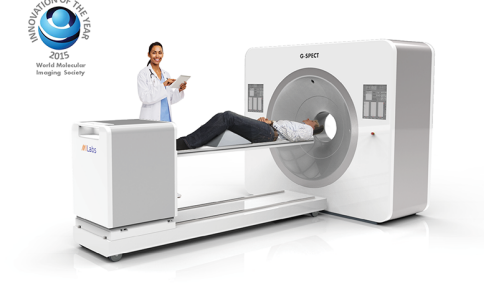

Two (or more) gantry-mounted gamma cameras:

- Gamma cameras rotate around patient; 2D cross section
- Images taken from multiple angles 0
- Bed moves in longitudinal direction ۰

Allows 3D images to be reconstructed

Ring of planar or pinhole gamma cameras

- <sup>2</sup> 2D images obtained without rotation of detectors
- Images taken from multiple angles at the same time
- Bed moves in longitudinal direction

Allows 3D images to be reconstructed

K. Long **[ND&MRI: Lecture 4](#page-0-0)** [Centre for the Clinical Application of Particles](https://www.imperial.ac.uk/clinical-application-of-particles/) 5 / 35

**K ロ ト K 何 ト K 手 ト K 手** 

## <span id="page-5-0"></span>Circular and contoured orbits

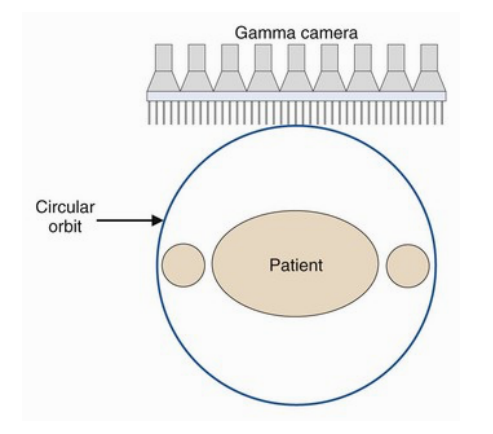

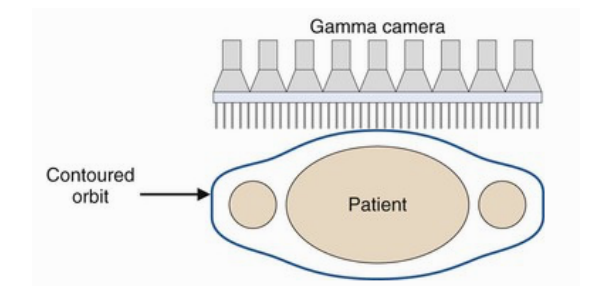

"Elliptical" orbit is more complicated but has the advantage of increased precision

**K ロ ト K 何 ト K 手 ト K 手** 

Þ

## <span id="page-6-0"></span>Alternative configurations, in this case for brain scans

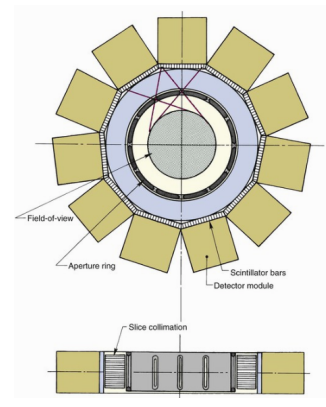

Aperture ring (12 slits) rotates

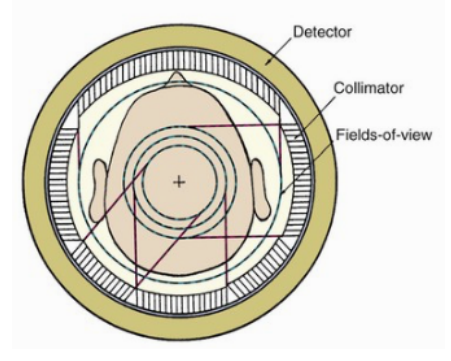

Each collimator section has its own field-of-view diameter

 $2Q$ 

イロト イ押 トイヨト イヨ

## <span id="page-7-0"></span>Typical parameters

- 64 to 128 angular views
- 2-3 mm linear sampling along longitudinal axis
- 360° data collection
- Reconstructed on 64  $\times$  64 or 128  $\times$  128 matrix
- Field of view  $\sim$  40–60 cm transaxially
- Stack of images covering  $\sim$  30–40 cm longitudinally

 $2990$ 

 $\mathbf{A} \sqcup \mathbf{B} \rightarrow \mathbf{A} \boxtimes \mathbf{B} \rightarrow \mathbf{A} \boxtimes \mathbf{B}$ 

## <span id="page-8-0"></span>Projection on image plane

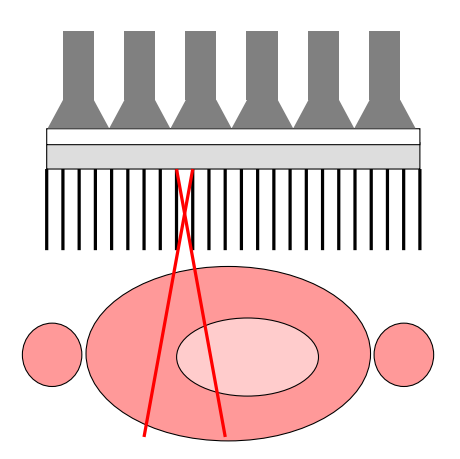

Absorptive collimator means that each hole views a pencil-like area of the object<br>

Repeat for a wide range of angles:<br>'

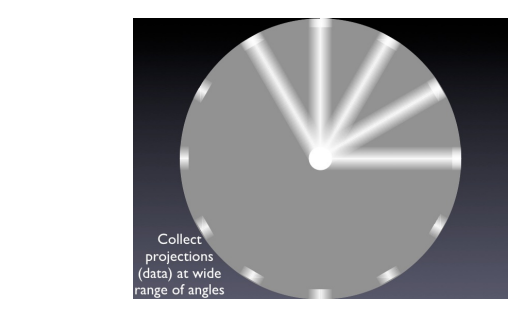

∢⊡

**Page 37**

 $2Q$ 

 $\left\{ \left\vert \left\langle \left\langle \mathbf{q} \right\rangle \right\vert \right\} \right. \times \left\{ \left\vert \mathbf{q} \right\rangle \right\} \right.$ 

# <span id="page-9-0"></span>Geometric response; conjugate counting

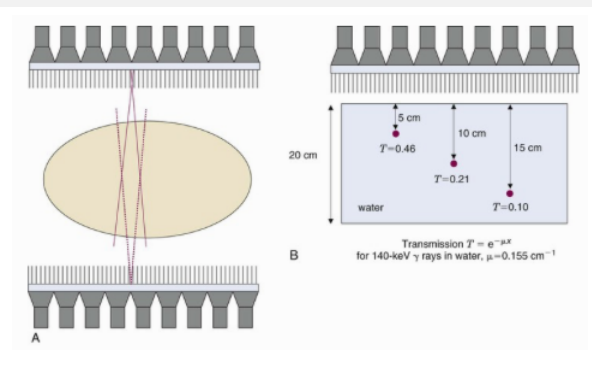

 $I(r, \phi) \neq I(r, \phi + \pi)$ 

- Attenuation of  $\gamma$  intensity
- Divergence of image cone
- Measurements at  $\phi$  and  $\phi + \pi$  "conjugate"

Example of attenuation of  $\gamma s$  from  $99m$ Tc:

• Exploit conjugate measurements to correct for lost attenuation

# <span id="page-10-0"></span>Back projection

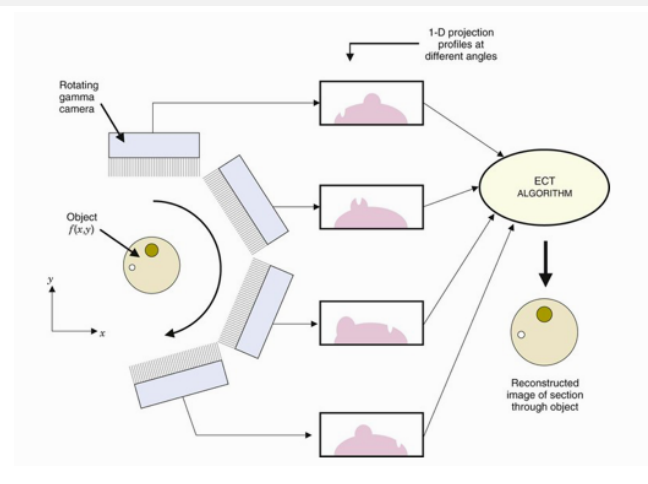

ECT: Emission computed tomography TCT: Transmission computed tomography

э

 $2Q$ 

イロト イ御 トイモト イモト

## <span id="page-11-0"></span>Back projection: local coordinate system

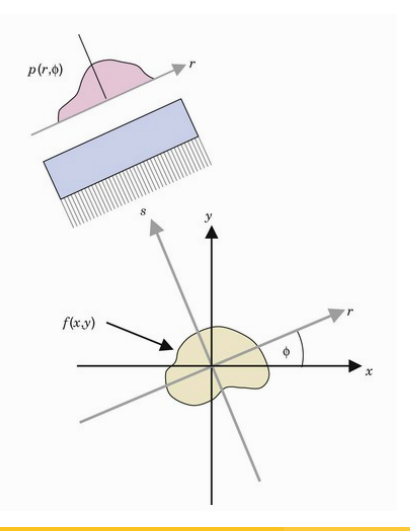

Local coordinate system  $r, s$ :

- r: coordinate along gamma camera
- s: distance camera to source
- $r, s$  coordinates related to  $x, y$  by:

$$
r = x \cos \phi + y \sin \phi
$$
  

$$
s = -x \sin \phi + y \cos \phi
$$

 $x, y$  may be reconstructed using:

$$
x = r \cos \phi - s \sin \phi
$$
  

$$
y = r \sin \phi + s \cos \phi
$$

 $\Omega$ 

## <span id="page-12-0"></span>Back projection: sinogram

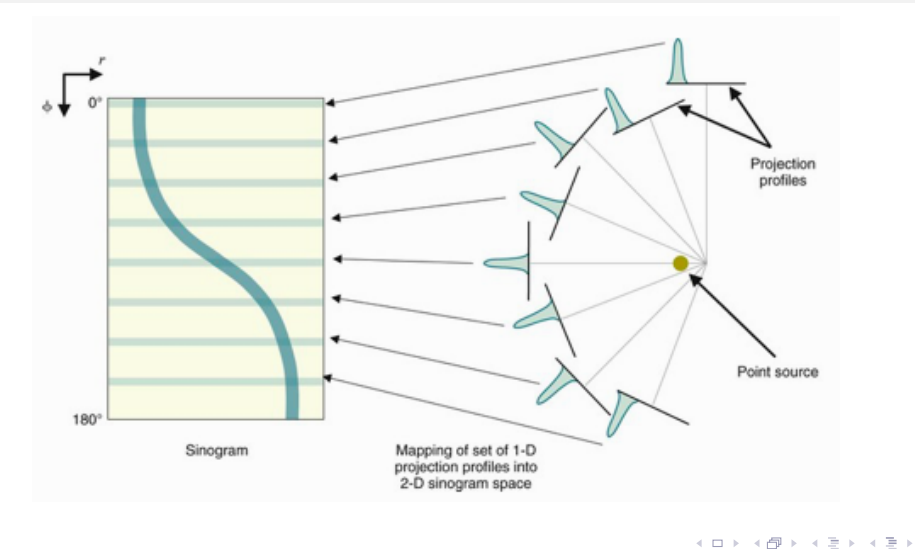

目

# <span id="page-13-0"></span>Back projection: profile construction

Measurement at each projection measures a response "profile",  $p(r, \phi)$ 

Want to reconstruct the activity in a particular slice,  $f(r, s)$  or  $f(x, y)$ 

In "simple" back projection, the total response measured at a particular  $r_i, \phi_i$  is divided between the pixels along the projected coordinate s

The total (uncorrected) activity,  $f'(x, y)$  within a pixel at coordinate  $x, y$  is then given by:

$$
f'(x,y) = \frac{1}{N} \sum_{i=1}^N p(r_i,\phi_i)
$$

where the sum runs over the N projections that illuminate the pixel at  $x, y$ 

**KED KARD KED KED E VOQO** 

# <span id="page-14-0"></span>Back projection: illustration

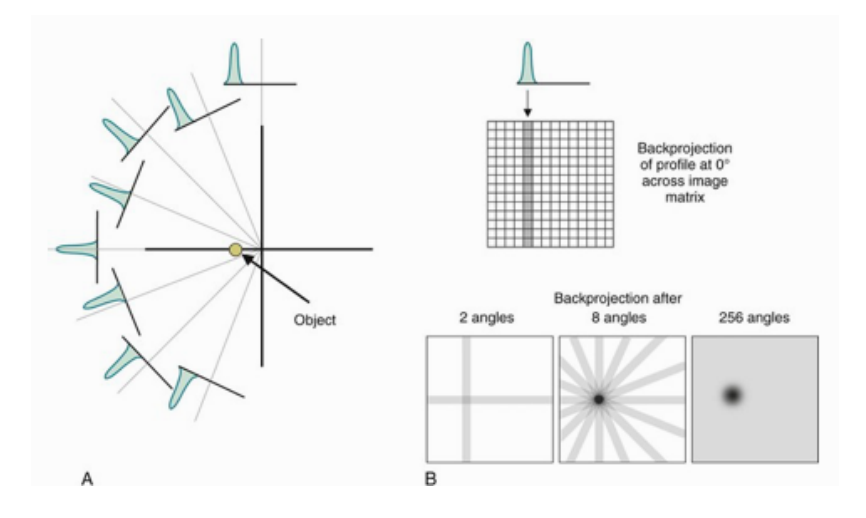

B

 $2Q$ 

イロト イ部 トイモト イモト

# <span id="page-15-0"></span>Back projection: illustration using a simple phantom

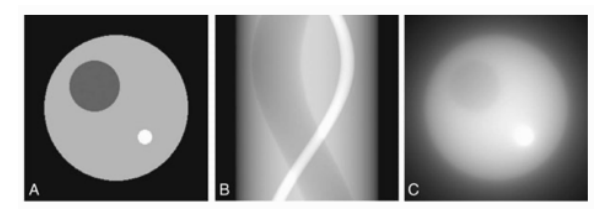

Main features of phantom appear in the image ... but ...

The attribution of activity to pixels along the projected coordinate s causes "spoke-like" image with few projections

More projections improve image, but, attribution of activity leads to apparent activity outside the object and blurring of the image

More sophisticated reconstruction algorithms (e.g. filtered back projection, see later) have been developed to overcome this defect  $\rightarrow$   $\oplus$   $\rightarrow$   $\rightarrow$   $\oplus$   $\rightarrow$ 

 $QQ$ 

#### <span id="page-16-0"></span>Attenuation depends on  $\gamma$  energy and depth

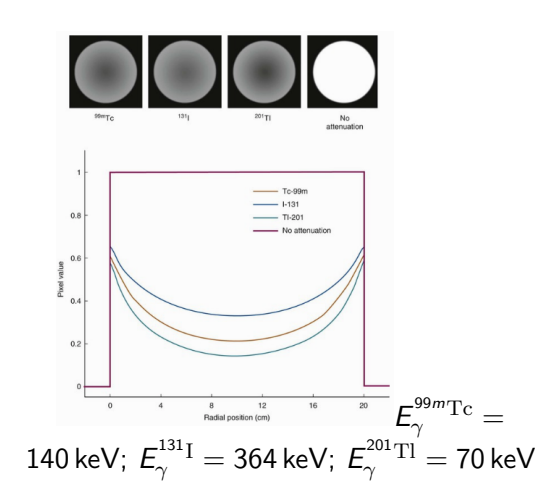

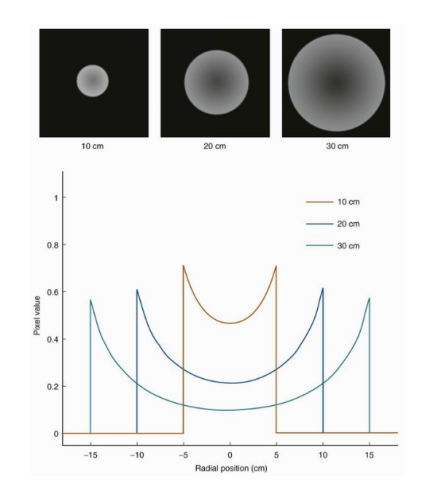

E

Þ

 $2Q$ 

イロト イ部 トイモトイ

## <span id="page-17-0"></span>Attenuation

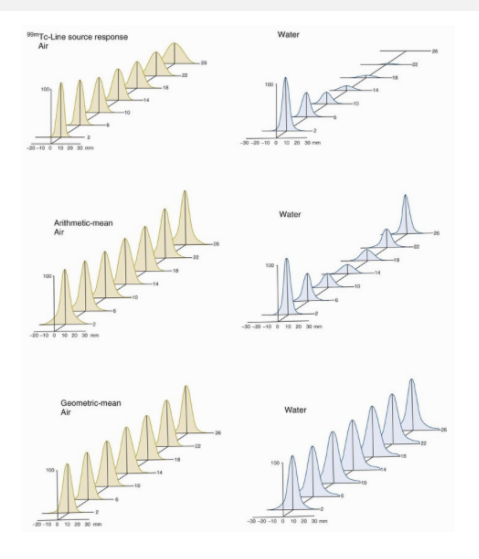

Example:

- High-resolution pin-hole collimator
- **B** Resolution for line source diameter 2.5 mm:
	- As a function of distance source→detector
	- In air (left) and in water (right)
- Corrections applied:
	- Top: no correction
	- Middle: arithmetic mean:

$$
I_A=\tfrac{1}{2}(I_1+I_2)
$$

• Bottom: geometric mean:  $I_G = (I_1 \times I_2)^{\frac{1}{2}}$ 

Arithmetic mean gives most uniform response

#### <span id="page-18-0"></span>Geometric mean

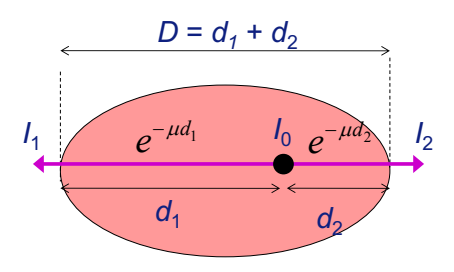

Intensity measured in two conjugate PMTs,  $numbered 1 and 2:$ 

$$
l_1 = l_{01} \exp(-\mu d_1)
$$
  

$$
l_2 = l_{02} \exp(-\mu d_2)
$$

Geometric mean;  $I_G$ :

$$
I_G^2 = I_{01} \times I_{02}
$$
  
=  $I_{01} \times I_{02} \exp(-\mu(d_1 + d_2))$ 

If 
$$
I_0 = I_{01} + I_{02}
$$
:

$$
I_G = I_0 \exp\left(-\mu \frac{D}{2}\right)
$$

I.e.  $I_G$  depends on total depth D rather than  $d_1$  or  $d_2$ . The result is exact only for homogeneous media and point sources. Corrections can be derived to accomm[oda](#page-17-0)[te](#page-19-0) [t](#page-17-0)[he](#page-18-0)[s](#page-19-0)[e](#page-7-0) [e](#page-8-0)[ff](#page-23-0)[ec](#page-1-0)[t](#page-2-0)[s.](#page-34-0) イロト イ部 トイモト イモト  $2Q$ **E** 

#### <span id="page-19-0"></span>Attenuation correction

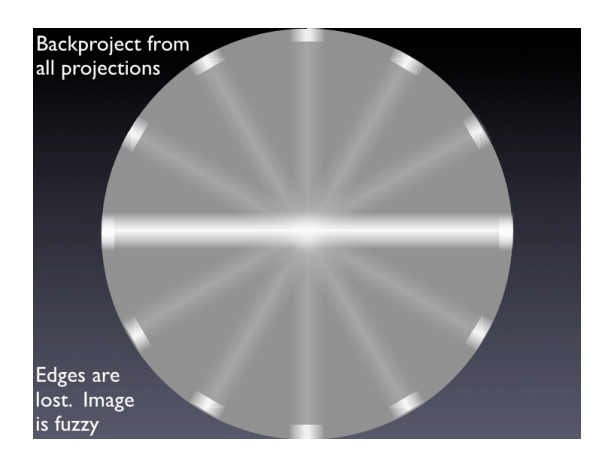

Define, attenuation correction factor, ACF:

$$
\text{ACF} = \exp\left(\mu \frac{D}{2}\right)
$$

The corrected intensity  $I_{\text{corr}}$  is then calculated by evaluating:

$$
I_{\rm corr} = \mathrm{ACF} \times I_G
$$

 $2Q$ 

イロト イ押ト イラト イラ

## <span id="page-20-0"></span>Combination of projections

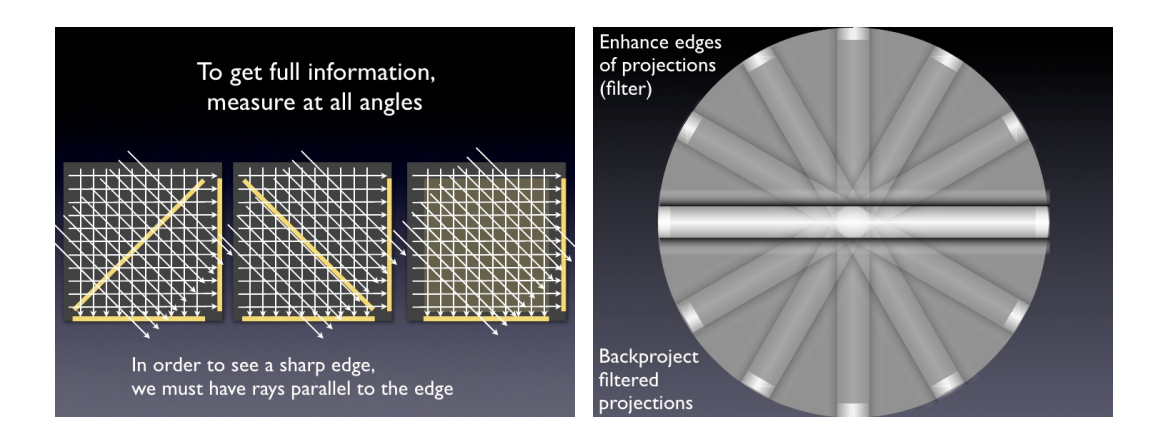

 $2Q$ 

イロト イ御 トイモト イ毛

## <span id="page-21-0"></span>Filtered back projection

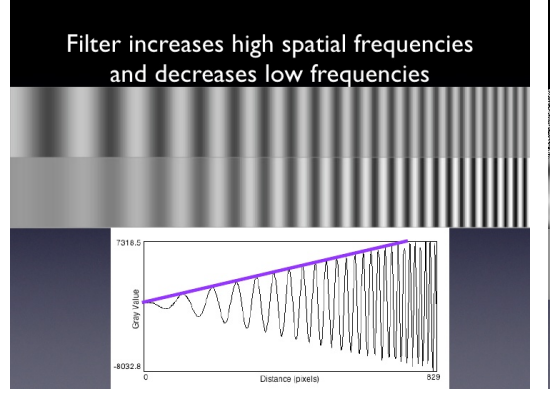

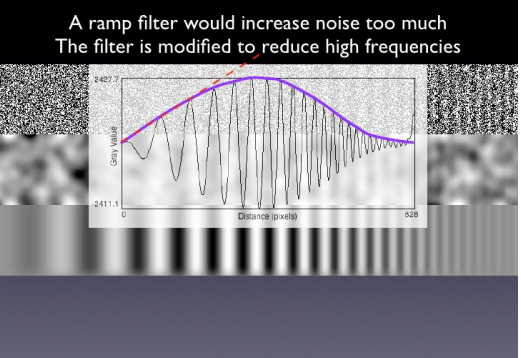

4 **D** F

## <span id="page-22-0"></span>Filtered back projection

## **Filters combine blurring** and ramp to reduce noise

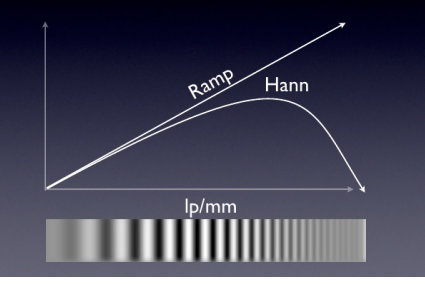

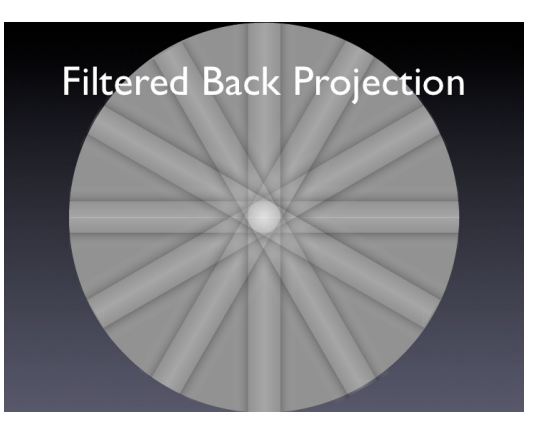

 $\leftarrow$ 

## <span id="page-23-0"></span>Attenuation correction strategies

- Exploit ACF in "Chang's multiplicative method"
- <sup>2</sup> Generate a transmission map using "attenuation scans"
- **3** Use mean patient shape
	- Disadvantage "there is no mean (or average) patient"
- **4** Exploit CT image:
	- X-ray image processed to give transmission map that can be used to calculate ACF as a function of position

#### Will consider 1 and 2 below

 $QQ$ 

イロト イ押 トイヨト イヨ

# <span id="page-24-0"></span>Chang's multiplicative method

#### Steps:

- Reconstruct image without any attenuation correction
- <sup>2</sup> Use reconstructed image to identify contour of patient
- $\bullet$  Assume uniform linear attenuation coefficient,  $\mu$ , and calculate ACF pixel by pixel

<sup>4</sup> . . .

 $QQ$ 

イロト イ押 トイヨト イヨ

# <span id="page-25-0"></span>Calculation of ACF pixel by pixel

For pixel  $i$  at position  $x_i, y_i$ , a distance  $d_i$  from the surface in the direction of the camera, the pixel's attenuation factor,  $\eta_i$ , is given by:

$$
\eta_i = \exp(-\mu d_i)
$$

For a pixel at x, y, can now sum attenuation over all pixels between x, y and the surface to obtain the total attenuation factor for the path:

$$
\eta = \sum_{1}^{N} \exp(-\mu d_i)
$$

As before, N is the number of projections. The attenuation correction coefficient, now a function of  $x$  and  $y$  is given by:

$$
\text{ACF}(x, y) = \frac{1}{\sum_{1}^{N} \exp(-\mu d_i)}
$$

 $\Omega$ 

# <span id="page-26-0"></span>Chang's multiplicative method

Steps:

- Reconstruct image without any attenuation correction
- <sup>2</sup> Use reconstructed image to identify contour of patient
- **3** Assume uniform linear attenuation coefficient,  $\mu$ , calculate ACF(x, y)
- **4** Apply ACF pixel by pixel:

$$
f(x,y) = f'(x,y) \times \mathrm{ACF}(x,y)
$$

where  $f'(x, y)$  is the uncorrected response reconstructed in the pixel at  $x, y$ , and  $f(x, y)$ is the corrected response.

 $299$ 

 $\left\{ \begin{array}{ccc} 1 & 0 & 0 \\ 0 & 1 & 0 \end{array} \right\}$  ,  $\left\{ \begin{array}{ccc} 0 & 0 & 0 \\ 0 & 0 & 0 \end{array} \right\}$ 

## <span id="page-27-0"></span>Example

20 cm diameter cylinder with uniform concentration of  $99m$ Tc.

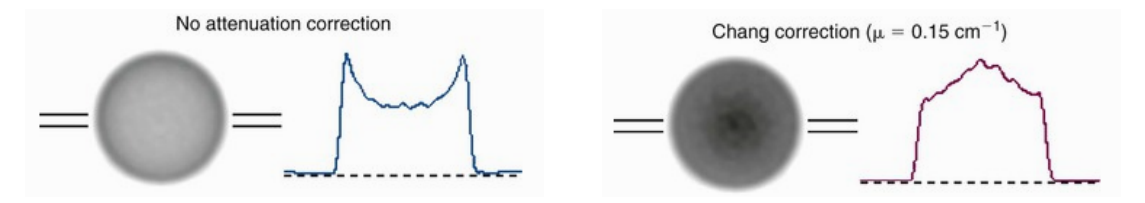

Apparent "over correction" attributed to scattered events.

In this example Chang's method has been applied, followed by a further correction by "forward projecting". The corrected image is projected to the gamma camera. The predicted response of the camera is then compared to the measured response and a further correction is made based on the difference of the forward projection and the measurement.

 $QQ$ 

#### <span id="page-28-0"></span>Transmission scans

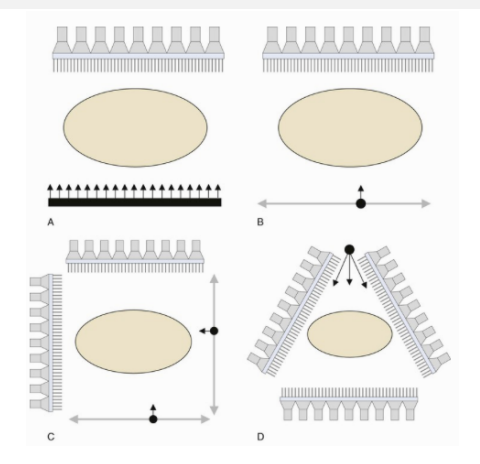

Reference scan:  $I_{\text{ref}}$ ; transmission scan:  $I_{\text{trans}}$ For a particular projection element:

$$
I_{\text{trans}} = I_{\text{ref}} \exp(-\mu d)
$$

Taking the logarithm of the ratio:

$$
\ln\left(\frac{I_{\rm ref}}{I_{\rm trans}}\right)=\mu d
$$

Back-projection technique yields

$$
\mu d = \sum_i \mu_i d_i
$$

A: Flood source C: 2 orthogonal sources B: Single source D: Stationary line source

where the  $i^{\rm th}$  pixel is of size  $d_i$  and is characterised by  $\mu_i$ 

K. Long [ND&MRI: Lecture 4](#page-0-0) [Centre for the Clinical Application of Particles](https://www.imperial.ac.uk/clinical-application-of-particles/) 29 / 35

 $QQ$ 

**←ロト ←何ト ← ヨ** 

#### <span id="page-29-0"></span>Transmission scan: example

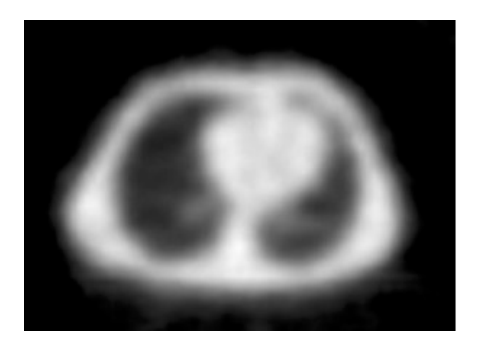

Transmission map of thorax using moving line source.

Radionuclides for transmission scans:

- $\bullet$   $99m$ Tc ( $E_\gamma = 140$  keV)
- $153$ Gd ( $E_\gamma = 97$  keV and 103 keV)

• 
$$
^{123}
$$
Te  $(E_{\gamma} = 159 \text{ keV})$ 

Long half-life convenient as then source does not need to be replaced frequently

 $\Omega$ 

#### <span id="page-30-0"></span>Scatter correction

Primarily due to Compton scattering

Effect is smaller in magnitude than attenuation

Ratio of scattered to non-scattered photons may be as high as 40%, even when using a narrow energy window

Scatter reduces image contrast as events are put in the "wrong place" and leads to an overestimation of radioactivity in a pixel

Loss of contrast may obscure clinically relevant details

 $299$ 

 $\mathbf{A} \sqcup \mathbf{B} \rightarrow \mathbf{A} \boxtimes \mathbf{B} \rightarrow \mathbf{A} \boxtimes \mathbf{B}$ 

## <span id="page-31-0"></span>Scatter correction

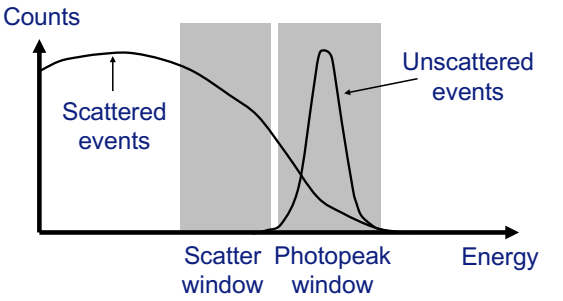

Weighting factor must be determined experimentally, it depends on:

- Choice of energy detection window (photopeak window)
- Size of object being scanned
- Energy resolution of gamma camera

Estimate contribution of scattering events in "photopeak window" by calculating a weighting factor,  $w_f$ Number of events subtracted from photopeak is  $w_f$  times number of events in scatter window

Scatter-correction method limited by differences in spatial distribution of scatter and photopeak

 $QQ$ 

## <span id="page-32-0"></span>Example of impact of scatter correction

#### 20 cm diameter cylinder with uniform concentration of  $99m$ Tc.

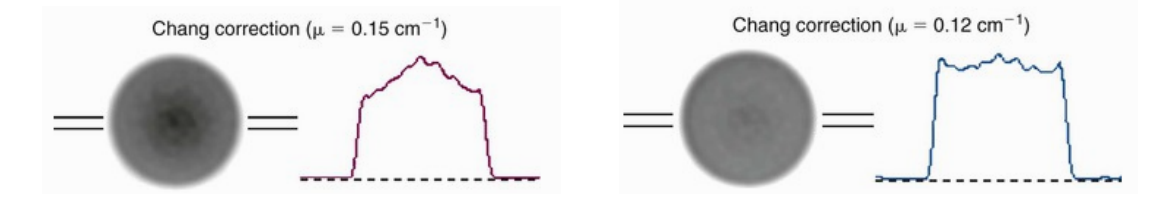

"Over correction" noted above removed by scatter correction

 $\Omega$ 

 $\left\{ \left. \left( \left. \left( \mathbf{q} \right) \right| \mathbf{q} \right| \right. \left. \left. \mathbf{q} \right| \right. \left. \left. \mathbf{q} \right| \right. \left. \mathbf{q} \right| \right\}$ 

#### <span id="page-33-0"></span>SPECT images of cardiac perfusion miages of cardial

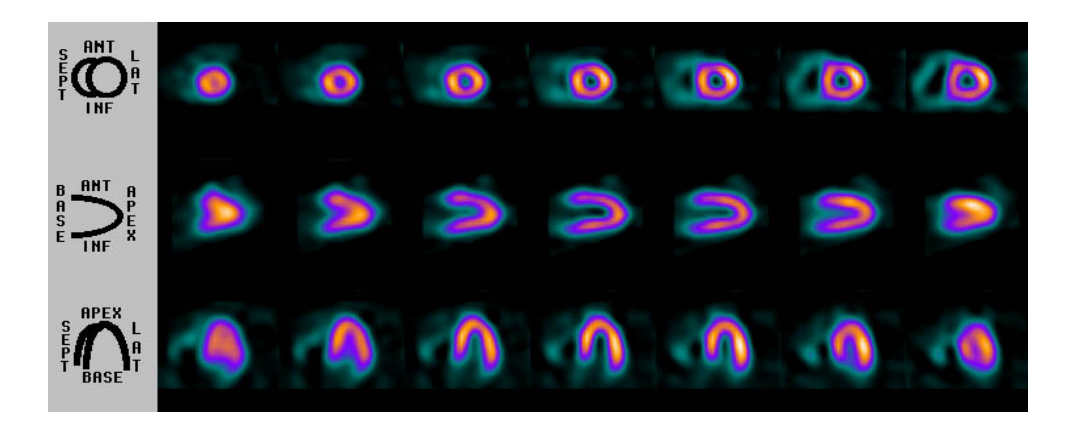

Cardiac perfusion scan using <sup>99</sup>mTc-sestamibi. Images are shown in three slices, as indicated reflective three different contains throughout the shown of the time contains of the shown of the shown of the • 99mTc-sestamibi on the LHS. The time sequence (left to right) is in steps of 20 s. **モト イ母ト イヨ**  $QQ$ 

**Page 53** Scanned under CLA licence from Cherry, Sorenson & Phelps, K. Long [ND&MRI: Lecture 4](#page-0-0) [Centre for the Clinical Application of Particles](https://www.imperial.ac.uk/clinical-application-of-particles/) 34 / 35

## <span id="page-34-0"></span>SPECT images of brain perfusion

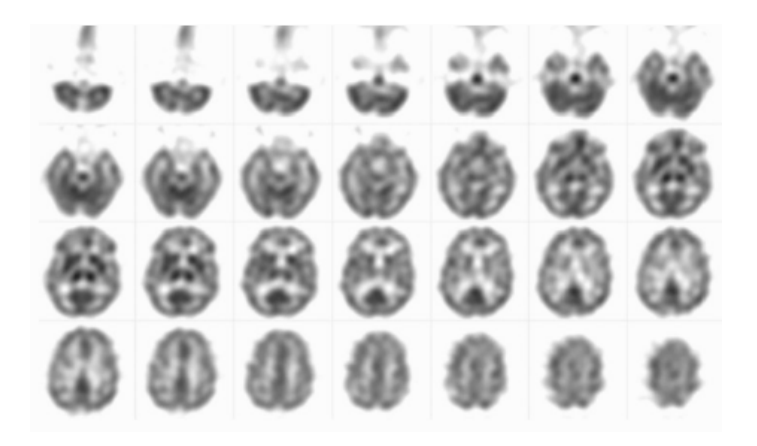

Brain perfusion scan using <sup>99m</sup>Tc-HMPAO. Images were acquired with an exposure of 40 s per view.  $2Q$  $\left\{ \left( \left. \bigoplus \right. \right. \left. \left. \left( \left. \left. \bigoplus \right. \right. \left. \left. \left. \left. \left. \right. \right. \right. \right. \left. \left. \left. \right. \right. \right. \right. \left. \left. \left. \left. \right. \right. \right. \left. \left. \left. \left. \right. \right. \right. \right. \left. \left. \left. \left. \left. \left. \left. \right. \right. \right. \right. \right. \right. \right\}$ 4 **D** F

K. Long [ND&MRI: Lecture 4](#page-0-0) [Centre for the Clinical Application of Particles](https://www.imperial.ac.uk/clinical-application-of-particles/) 35 / 35